# **FOR PARASPORT /VASTRA GUTALAND**

## Protokoll från Västra Götalands Parasportförbunds Styrelsemöte Torsdagen den 14 december (Organisationsnummer 857203-0040)

Tid: 16.00

Plats: Göteborg

Närvarande: Stig Carlsson, Mikael Lindqvist, Susann Andersson, Anna Starck, Mathias Carlzon, Josefin Andersson, Susanne Hietalahti, Mattias Klasson och Anna-Carin Ahlquist

Anmält förhinder: Lars-Åke Johansson, Stephan Hansson och Gunilla Bernhardsson

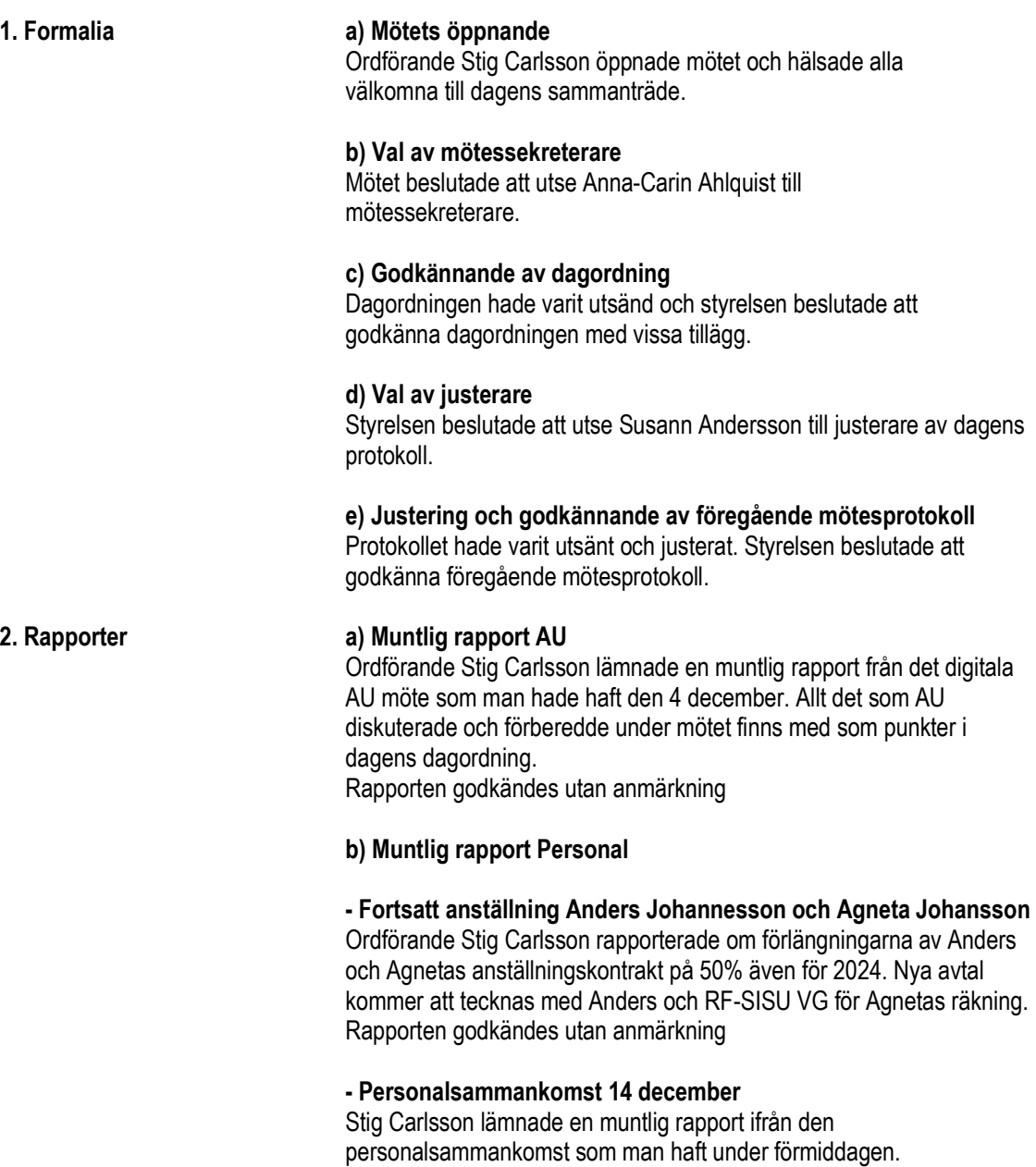

Rapporten godkändes utan anmärkning.

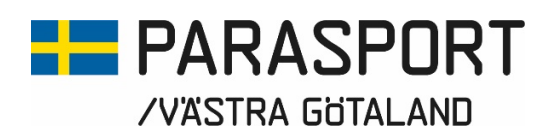

#### - Förlängning av Linus Edlundhs lönebidrag via Arbetsförmedlingen

Stig Carlsson lämnade en muntlig rapport ifrån det möte som han och Linus Edlundh haft med Arbetsförmedlingen den 13 december. Mötet resulterade i att Arbetsförmedlingen förlängde Linus lönebidrag med 3 år med oförändrad ersättningsgrad.

#### - Lönerevision

Ordförande Stig Carlsson rapporterade muntligt om den lönerevision som kommer att ske efter att det nya 2-åriga kollektivavtalet med Unionen som är framförhandlat hösten 2023. Lönerevisionen kommer att skickas in till lönekontoret så snart som möjligt. Rapporten godkändes utan anmärkning.

#### c) Rapport Kansli & Konsulenter

Anna-Carin Ahlquist lämnade en muntlig rapport i ärendet eftersom hon egentligen har semester och ingen skriftlig rapport hade varit utsänd. Rapporten godkändes utan anmärkning.

#### d) Föreningsbesök – Uppföljning

Stig Carlsson lämnade en muntlig rapport kring sammanställningen för höstens föreningsbesök. Styrelsen har tillsammans besökt 25 utav våra 105 föreningar. Målet är att alla förbundets föreningar skall har fått ett besök innan sommaren och att hälften fått ett besök innan årsmötet. Det är viktigt att poängtera att vår personal normalt besöker och möter våra föreningar nästan dagligen men inte i det här formatet som vi tagit fram och arbetat utifrån under 2023.

Rapporten godkändes utan anmärkning.

#### 3. Ekonomi a) Ekonomisk Rapport

Eftersom Anna-Carin Ahlquist haft och har semester fanns ingen ny ekonomisk rapport utsänd.

Anna-Carin Ahlquist lämnade en muntlig rapport och redogjorde för de bidrag som vi beviljats den senaste tiden och den uppräkning som gjorts på bidragen från VG Regionen och Göteborgs Stad inför 2024.

#### b) Budget och Verksamhetsinriktning 2024

Ett förslag till budget och verksamhetsinriktning för 2024 hade varit utsänt. Styrelsens godkände den föreslagna Verksamhetsinriktningen och budgeten för 2024 utan anmärkning.

#### 4. Piäshallen a) Muntlig Rapport

Anna-Carin Ahlquist lämnade en muntlig rapport ifrån Pjäshallen där vi haft flera stora Paraidrottsarrangemang under hösten. Bland annat har Pjäshallen varit värd för SM i Goalball, SM-omgång i Rullstolsrugby, 3V Cupen i Boccia och Unified Boccia under Göteborg Open. Rapporten godkändes utan anmärkning.

# **ED** PARASPORT **/VASTRA GOTALAND**

#### 5. Övrigt a) Bildande av arbetsgrupper med andra SDF – Inkluderingsprocessen (Fotboll, Innebandy och Friidrott)

Styrelsen bordlade frågan till nästa styrelsemöte men var eniga om att arbetet behövs och att vi behöver ligga på framkant som SDF. Man enade om att arbetsgrupperna skall bestå av 2 förtroendevalda och en personal och att man tar motsvarande kontakter med SDF:en för respektive idrott. Mikael Lindqvist och Susann Andersson kunde tänka sig att ingå i arbetsgruppen för friidrott, Susanne Hietalahti, Josefin Andersson och Mattias Klasson i arbetsgruppen för innebandy och Mathias Carlzon i arbetsgruppen för fotboll.

 Styrelsen beslutade att arbeta vidare med frågan under nästa styrelsemöte.

#### b) Förslag till ombildande av NCC:s Julstipendium.

Mikael Lindqvist, Susann Andersson och Mathias Carlzon redogjorde för att de arbetar vidare med förslaget och permutationen som skall lämnas in till Kammarkollegiet för behandling. Styrelsen godkände rapporten utan anmärkning.

#### c) Rapport från RF-SISU VG:s SDF-konferens den 18 november i **Herrljunga**

Stig Carlsson lämnade en muntlig rapport ifrån SDF-konferensen i Herrljunga där Stig Carlsson, Susann Andersson och Dick Stenberg deltog ifrån förbundets sida. 36 SDF och 66 personer deltog i konferensen där Västra Götalands Parasportförbund fick 1 timma för presentation av vår verksamhet inom Västra Götaland. Presentationen hölls av Stig Carlsson och Dick Stenberg. Stig Carlsson lovade skicka ut PowerPointpresentationen som man använt sig av under konferensen. Förutom SDF-representanter och RF-SISU VG deltog även Jens Lejhall tjänsteman ifrån Västra Götalands Regionen som hanterar vårt långsiktiga uppdrag.

Rapporten godkändes utan anmärkning.

#### d) Rapport Svenska Parasportförbundets SDF-möte den 23 november via Teams

Stig Carlsson och Anna-Carin Ahlquist lämnade en muntlig rapport ifrån mötet. En PowerPoint ifrån Generalsekreterare Bo Sköld hade också skickats ut ifrån mötet.

Rapporten godkändes utan anmärkning.

#### e) Utvecklingsdistrikt Spår 3

Svenska parasportförbundet hade ställt frågan om Västra Götalands Parasportförbund tillsammans med Gävleborgs Parasportförbund kan tänka sig att vara utvecklingsdistrikt för Spår 3. Förslaget på Spår 3 – Föreningsbesök hade varit utsänt.

 Styrelsen beslutade enhälligt att tack ja till Svenska Parasportförbundets fråga.

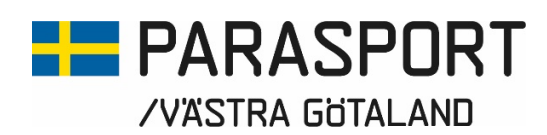

#### f) Projektansökan Föreningen 7H ParaAlpin

Styrelsen hade bordlagt ärendet ifrån föregående styrelsemöte då det fanns en del frågetecken som behövdes rätas ut.

 Styrelsen ställde sina frågor till Mathias Carlzon som i ärendet var representant ifrån föreningen 7H ParaAlpin.

 Styrelsen beslutade att projektansökan ifrån föreningen 7H ParaAlpin och att projektet uppfyller de kriterier förbundet dragit upp för Projektmedelsansökningar. Styrelsen beslutade enhälligt bevilja föreningen 7H ParaAlpin 50 000:- för den projektansökan de tidigare skickat in till förbundet.

(Mathias Carlzon lämnade rummet och deltog inte i beslutet.)

#### g) Utbildning av informatörer i presentationsteknik

Ärendet hade bordlagts ifrån föregående styrelsemöte. Mathias Carlzon föredrog ärendet utifrån det han hade önskemål om. Stig Carlsson kollar med Bengt Palmér om det finns någon adekvat utbildning i presentationsteknik hos RF-SISU VG som skulle kunna vara intressant för oss och våra föreningar.

#### h) Idrottens Säkerhetsarbete – i samband med det svenska säkerhetsläget

Mikael Lindqvist föredrog ärendet och redogjorde för vad som gäller för våra föreningar i samband med olika idrottsarrangemang. Mikael Lindqvist har tagit fram en mall som vi kan lägga ut på vår hemsida och som är enkel för våra föreningar att fylla i och skicka in till Polisen vid arrangemang. Mikael Lindqvist föreslog att vi lägger upp en flik på vår hemsida med mallen och en länk till den webutbildning hos RF-SISU som man behöver gå i enlighet med gällande regler. Styrelsen godkände rapporten och Mikael kontaktar Anna-Carin för utförande av ärendet.

#### i) Utbildning "Parasportens Grunder" 20 januari

Den 20 januari håller Stina Vikström, Dick Stenberg och Linus Edlundh utbildningen "Parasportens Grunder" för styrelsen och den personal som önskar delta. Anmäl deltagande snarast.

#### j) Övriga frågor

#### - Utdelning Grevillis Fond 7 december i Skövde

7 december delade Stig Carlsson ut Grevillis Fond på Idrottens Hus i Skövde

- Utdelning Benny Roséns Stipendiefond den 25 november Den 25 november delade Susann Andersson ut Benny Roséns Stipendiefond under Göteborg Open i Prioritet Serneke Arena

# **FORASPORT** /VÄSTRA GÖTALAND

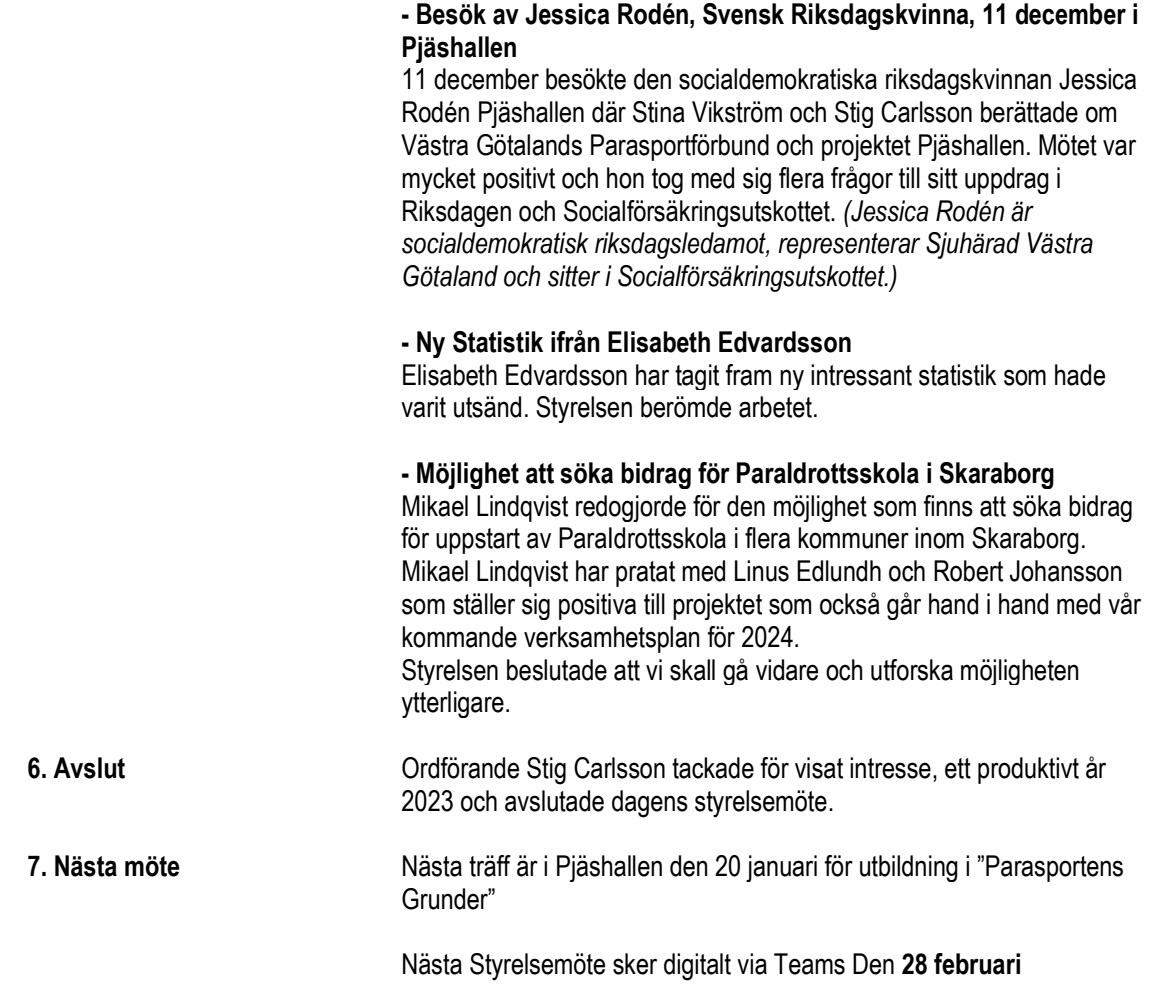

Göteborg 2023-12-14

\_\_\_\_\_\_\_\_\_\_\_\_\_\_\_\_\_\_\_\_\_\_\_\_\_\_\_\_\_\_\_\_ \_\_\_\_\_\_\_\_\_\_\_\_\_\_\_\_\_\_\_\_\_\_\_\_\_\_\_\_\_\_\_ **Stig Carlsson**<br>Ordförande **Anna-Carin Ahlquist**<br>Sekreterare Västra Götalands Parasportförbund Västra Götalands Parasportförbund

Sekreterare<br>Västra Götalands Parasportförbund

 Susann Andersson **Justerare** Västra Götalands Parasportförbund

\_\_\_\_\_\_\_\_\_\_\_\_\_\_\_\_\_\_\_\_\_\_\_\_\_\_\_\_\_\_\_\_

# Verifikat

Transaktion 09222115557507538997

### Dokument

#### Styrelsemötsprotokoll Västra Götalands Parasportförbunds 2023-12-14 Huvuddokument 5 sidor Startades 2023-12-28 10:15:50 CET (+0100) av Västra Götalands Parasportförbund (VGP) Färdigställt 2023-12-28 10:25:41 CET (+0100)

### Signerare

### Västra Götalands Parasportförbund (VGP)

8572030-0040 kansliet.vg@parasport.se +4631431893 Signerade 2023-12-28 10:25:41 CET (+0100)

### Stig Carlsson (SC)

carlssonstig@hotmail.com Signerade 2023-12-28 10:20:00 CET (+0100)

#### Susann Andersson (SA)

susann.andersson@goteborgenergi.se Signerade 2023-12-28 10:24:41 CET (+0100)

Detta verifikat är utfärdat av Scrive. Information i kursiv stil är säkert verifierad av Scrive. Se de dolda bilagorna för mer information/bevis om detta dokument. Använd en PDF-läsare som t ex Adobe Reader som kan visa dolda bilagor för att se bilagorna. Observera att om dokumentet skrivs ut kan inte integriteten i papperskopian bevisas enligt nedan och att en vanlig papperutskrift saknar innehållet i de dolda bilagorna. Den digitala signaturen (elektroniska förseglingen) säkerställer att integriteten av detta dokument, inklusive de dolda bilagorna, kan bevisas matematiskt och oberoende av Scrive. För er bekvämlighet tillhandahåller Scrive även en tjänst för att kontrollera dokumentets integritet automatiskt på: https://scrive.com/verify

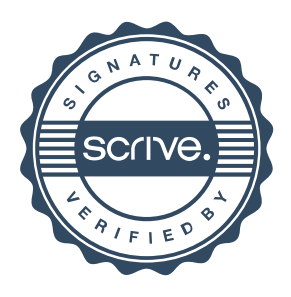